## Lecture 9: Markov Chain Monte Carlo Methods  $(\square)$ (马尔科夫蒙特卡罗方法)

### 张伟平

Monday 2nd November, 2009

# Contents

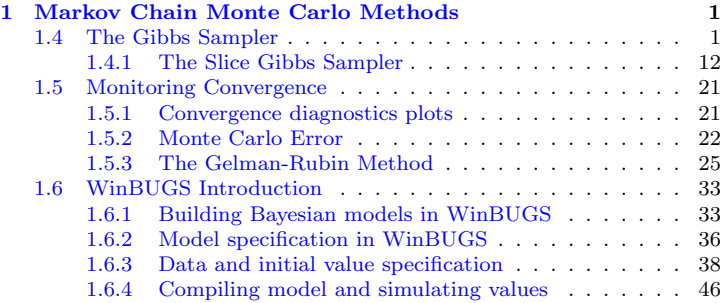

# <span id="page-2-0"></span>Chapter 1 Markov Chain Monte Carlo Methods

### <span id="page-2-1"></span>The Gibbs Sampler  $1.4$

Gibbs 抽样是MH算法的一个特例, 其经常用于目标分布是多元分布的场合, 假设所有的一元条件分布 (每个分量对其他分量的条件分布)都是可以确定的, Gibbs抽样使用这些一元条件分布讲行抽样。

 $\hat{\varphi}X = (X_1, \cdots, X_d) \nexists R^d$ 中的随机变量, 定义 $d-1$ 维的随机变量

 $X_{-i} = (X_1, \cdots, X_{i-1}, X_{i+1}, \cdots, X_d),$ 

并记 $X_i | X_{-i}$ 的条件密度为 $f(X_i | X_{-i})$ . 则Gibbs抽样是从这d个条件分布中 产生候洗点 算法如下:

1. 在 $t = 0$ 时, 初始化 $X(0)$ ;

\n- 2. 
$$
\forall t = 1, 2, \dots, T
$$
\n- (a)  $\diamondsuit x_1 = X_1(t - 1)$
\n- (b)  $\forall \frac{1}{4} \land \frac{2}{3} \quad j = 1, \dots, d$
\n- (i)  $\mathcal{M}f(X_j|x_{-j}) \neq \mathcal{P} \nleq \mathcal{K}^*_j(t)$
\n- (ii)  $\mathcal{L} \nexists x_j = X_j^*(t)$
\n- (c)  $\diamondsuit X(t) = (X_1^*(t), \dots, X_d^*(t)) (\nexists \land \neg \mathcal{K} \nexists x_i \land \neg \mathcal{K} \nexists y_i \land \neg \mathcal{K} \nexists y_i \land \neg \mathcal{K} \nexists z_i \land \neg \mathcal{K} \nexists z$

注意在上述算法(b)步抽样中, 各个分量依次被更新:

$$
x_1(t) \sim f(x_1|x_2(t-1), \cdots, x_d(t-1));
$$
  
\n
$$
x_2(t) \sim f(x_2|x_1(t), x_3(t-1), \cdots, x_d(t-1))
$$
  
\n
$$
\vdots
$$
  
\n
$$
x_d(t) \sim f(x_d|x_1(t), \cdots, x_{d-1}(t)).
$$

从一元分布 $f(x_i|x_1(t), x_2(t), \cdots, x_{i-1}(t), x_{i+1}(t-1), \cdots, x_d(t-1))$ 中 抽样是比较容易的, 因为 $f(x_i|x_{-i}) \propto f(x)$ , 其中除了变量 $x_i$ 外,其他变量都是 常数.

例 1 (Gibbs 抽样: 二元分布) 使用Gibbs抽样产生二元正态分布  $N(\mu_1, \mu_2, \sigma_1^2, \sigma_2^2, \rho)$  的随机数

在二元正态场合,  $X_1|X_2\cup \emptyset X_2|X_1\cup \emptyset X_1\cup \emptyset X_2$ 布, 且易知

$$
E[X_1|X_2 = x_2] = \mu_1 + \rho \frac{\sigma_1}{\sigma_2} (x_2 - \mu_2),
$$
  

$$
Var[X_1|X_2 = x_2] = (1 - \rho^2) \sigma_1^2
$$

类似可得 $X_2|X_1$ 的分布. 因此

$$
f(x_1|x_2) \sim N(\mu_1 + \rho \frac{\sigma_1}{\sigma_2}(x_2 - \mu_2), (1 - \rho^2)\sigma_1^2)
$$
  

$$
f(x_2|x_1) \sim N(\mu_2 + \rho \frac{\sigma_2}{\sigma_1}(x_1 - \mu_1), = (1 - \rho^2)\sigma_2^2)
$$

因此, 使用Gibbs算法如下

\n- 1. 
$$
\diamondq(x_1, x_2) = X(t-1);
$$
\n- 2.  $\mathcal{M}f(x_1|x_2) \neq \tilde{\mathcal{F}} \nleq \mathcal{K} \mathcal{K}_1^*(t).$
\n- 3.  $\mathcal{L} \mathcal{M}x_1 = X_1^*(t).$
\n- 4.  $\mathcal{M}f(x_2|x_1) \neq \tilde{\mathcal{F}} \nleq X_2^*(t).$
\n- 5.  $\diamondq X(t) = (X_1^*(t), X_2^*(t)).$
\n- R f(B) \n  $\text{R} \rightarrow \text{R} \mathcal{K}_2^*(t).$
\n

#initialize constants and parameters  $N < -5000$ #length of chain burn <- 1000 #burn-in length  $X \leftarrow$  matrix(0, N, 2) #the chain, a bivariate sample  $rho < --.75$ #correlation  $mu1 \leftarrow 0$  $mu2 \leq -2$ sigmal  $<-1$ sigma $2 \leftarrow .5$  $s1 \leftarrow sqrt(1-rho^2) * sigma1$ 

Previous Next First Last Back Forward

 $\overline{\uparrow}$ Code

```
s2 \leftarrow sqrt(1-rho^2) * sigma2###### generate the chain #####
X[1, 1 \leftarrow c(mu1, mu2)#initialize
for (i \in [2:N] f
    x2 \leftarrow X[i-1, 2]m1 <- mu1 + rho * (x2 - mu2) * sigmal/sigma2
    X[i, 1] <- rnorm(1, m1, s1)x1 \leftarrow X[i, 1]m2 \le -mu2 + rho * (x1 - mu1) * sigma2/sigma1X[i, 2] <- rnorm(1, m2, s2)\mathcal{F}h \le -hurn + 1
x \leftarrow X[b:N, ]
```
 $\downarrow$ Code

产生的链开始的1000个观测被丢弃掉, 剩下的观测存在x中, 对此样本 计算均 值和协方差矩阵如下. 各参数的样本估计离真值很近, 散点图也显示出 二元正

态所具有的球面对称性和负相关性特征.

```
# compare sample statistics to parameters
collMans(x)cov(x)cor(x)plot(x, main="", cex=.5, xlab=bquote(X[1]),ylab = bquote(X[2]), ylim = range(x[, 2]))
```
 $\downarrow$ Code

 $\overline{AC}$ ode

例 2 (贝叶斯分析例子: 身体温度数据) 考虑 Mackowiak et al. (1992)的数据,该数据记录了 130个人的身体温度(华氏), 性别和每分钟的 心跳, 实验的目的是检验Carl Wunderlich的观点- 健康成年人的体温平 均为37°C(=98.6°F).

记温度为 $y_i, i = 1, \cdots, n$ , 并假设正态模型

 $y_i \sim N(\mu, \sigma^2)$ 

以及取先验分布为

$$
\mu \sim N(\mu_0, \sigma_0), \quad \sigma^2 \sim IG(a_0, b_0)
$$

则此时我们的目标分布为μ, σ<sup>2</sup>的后验分布

$$
f(\mu, \sigma^2 | y) \propto f(y | \mu, \sigma^2) \pi(\mu) \pi(\sigma^2)
$$

为使用Gibbs抽样算法, 我们必须计算 $f(\mu|\sigma^2, y)$ 与 $f(\sigma^2|\mu, y)$ . 经过计算我们 得到

$$
\mu|\sigma, y \sim N(\omega \bar{y} + (1 - \omega)\mu_0, \omega \frac{\sigma^2}{n}), \omega = \frac{\sigma_0^2}{\sigma^2/n + \sigma_0^2}.
$$

$$
\sigma^2|\mu, y \sim IG(a_0 + \frac{n}{2}, b_0 + \frac{1}{2}\sum_{i=1}^n (y_i - \mu)^2).
$$

使用此结果, Gibbs抽样算法如下:

$$
\pi t = 1, \dots, T,
$$
  
\n1.  $\Leftrightarrow \mu = \mu^{(t-1)}, \sigma = \sigma^{(t-1)}.$   
\n2.  $\pi \frac{\sigma_0^2}{\sigma^2/n + \sigma_0^2}, m = \omega \bar{y} + (1 - \omega)\mu_0 \pi s^2 = \omega \frac{\sigma^2}{n}.$   
\n3.  $\mu N(m, s^2) \pi \tilde{F} \pm \mu.$   
\n4.  $\Leftrightarrow \mu^{(t)} = \mu.$   
\n5.  $\pi \tilde{F} = \sigma_0 + \frac{n}{2}, b = b_0 + \frac{1}{2} \sum_{i=1}^n (y_i - \mu)^2.$   
\n6.  $\mu G(a, b) \pi \tilde{F} \pm \tau.$   
\n7.  $\Leftrightarrow \sigma^2 = 1/\tau \mu \pi \sigma_0(t) = \sigma.$   
\n $\mu \pi R \pi \pi \pi$ :

```
bodytemp<-read.table("bodytemp.txt",header=T)
y<-bodytemp$temp
bary < -mean(y); n < -length(y)Tterations<-3500
mu0<-0; s0 < -100; a0 < -0.001; b0 < -0.001
```
 $\bar{\uparrow}$ Code

```
theta <- matrix(nrow=Iterations, ncol=2)
   cur.mu<-0; cur.tau<-2; cur.s<-sqrt(1/cur.tau)
   for (t in 1:Iterations){
       w \leftarrow s0^2/(cur.s^2/n+ s0^2)m \leftarrow w*bary + (1-w)*mu0
       s \leftarrow sqrt(w/n) * cur.scur.mu \leftarrow rnorm(1, m, s)a \leq -a0 + 0.5*nb \le -b0 + 0.5 * sum( (y-cur.mu)<sup>2</sup>)
       cur.tau \leq rgamma(1, a, b)cur.s <- sqrt(1/cur.tau)
       theta[t,]<-c( cur.mu, cur.s)
   }
mcmc.output<-theta
apply(mcmc.output[-(1:1000),],2,mean)
#compare to true value: 98.25, 0.542
apply(mcmc.output[-(1:1000),],2,sd)
#compare to true value: 0.06456, 0.06826
```
↓Code

```
par(n = c(3,2), xaxs='r', yaxs='r', bty='l', cex=0.8)
iter<-1500
burnin<-500
index<-1:iter
index2<-(burnin+1):iter
plot(index, theta[index,1], type='l', ylab='Values of mu',
xlab='Iterations', main='(a) Trace Plot of mu')
plot(index, theta[index,2], type='l', ylab='Values of sigma',
xlab='Iterations', main='(b) Trace Plot of sigma')
ergtheta0<-erg.mean(theta[index.1])
ergtheta02<-erg.mean( theta[index2,1] )
ylims0<-range( c(ergtheta0,ergtheta02) )
ergtheta1<-erg.mean(theta[index,2])
ergtheta12<-erg.mean( theta[index2,2] )
```

```
ylims1<-range( c(ergtheta1,ergtheta12) )
```
↑Code

```
step<-10
index3<-seq(1,iter,step)
index4<-seq(burnin+1,iter,step)
```
plot(index3 , ergtheta0[index3], type='l', ylab='Values of mu', xlab='Iterations', main='(c) Ergodic Mean Plot of mu', ylim=ylims0) lines(index4, ergtheta02[index4-burnin], col=2, lty=2)

plot(index3, ergtheta1[index3], type='l', ylab='Values of sigma', xlab='Iterations', main='(d) Ergodic Mean Plot of sigma', ylim=ylims1) lines(index4, ergtheta12[index4-burnin], col=2, lty=2)

acf(theta[index2,1], main='Autocorrelations Plot for mu') acf(theta[index2,2], main='Autocorrelations Plot for sigma')

↓Code

#### <span id="page-13-0"></span> $1.4.1$ The Slice Gibbs Sampler

切片Gibbs抽样(Slice Gibbs Sampler) 本质上是基于Gibbs抽样的. 其主要用 干当 完全的条件分布没有简单或者方便的形式情形。这个方法通过添加一些 辅助变量 把参数空间扩大, 但保持感兴趣的边际分布不变, 而把所有的条件分 布转变成标准形式, 然后可以使用标准的Gibbs抽样方法,

切片Gibbs抽样的想法如下. 考虑目标分布 $g(x)$ , 其很难进行抽样. 我们引 入一个新的辅助变量 $u$ , 其条件分布为 $f(u|x)$ . 则联合分布为

 $f(u, x) = f(u|x)q(x)$ 

而x的边际分布等于目标分布 $g(x)$ . 因此我们可以使用Gibbs算法从联合分布  $f(u, x)$ , 以及边际分布 $f(u)$ 和 $f(x) = g(x)$ 中产生随机数:

1.  $\mathbb{P} \nleq u \sim f(u|x)$ .

2.  $\tilde{P} \pm x \sim f(u|x)q(x)$ .

由于 $f(u|x)$ 在上述计算中出现两次,因此其的选取要使得从分布 $f(u|x)$ 和 $f(u|x)q(x)$ 

中很方便的抽样,常用的一个选择是均匀分布 $U(0, g(x))$ ,此时

$$
f(u, x) = \frac{1}{g(x)} g(x)I(0 < u < g(x)) = I(0 < u < g(x)),
$$
  

$$
f(x) = \int I(0 < u < g(x))du = g(x).
$$

因此, 此时Gibbs抽样算法如下

1.  $\tilde{\mathcal{F}} \pm u^{(t)} \sim U(0, g(x^{(t-1)}));$ 2.  $\tilde{\mathcal{F}} \pm x^{(t)} \sim U(x:0 \leq u^{(t)} \leq q(x)).$ 

对贝叶斯分析来说, 经常选择 $u \sim U(0, f(y|\theta))$ , 联合分布为

$$
f(\theta, u|y) \propto \{\prod_{i=1}^{n} I(0 \le u_i \le f(y_i|\theta))\} f(\theta)
$$

从而Gibbs算法如下

1. 
$$
\diamond \theta = \theta^{(t-1)}
$$
.  
\n2.  $\forall i = 1, ..., n, \; \check{\mathcal{F}} \pm u_i^{(t)} \sim U(0, f(y_i|\theta))$ .  
\n3.  $\forall j = 1, ..., d, \; \check{\mathcal{F}} \hat{\mathcal{H}} \theta_j \sim f(\theta_j) \prod_{i=1}^n I(0 \le u_i^{(t)} \le f(y_i|\theta))$ .

4.  $\hat{\diamond} \theta^{(t)} = \theta.$ 

例 3 (切片Gibbs抽样: logistic回归中的应用)考虑WAIS数据分析的 例子.

我们选取辅助变量使得

$$
f(u, \beta_0, \beta_1 | y) \propto \prod_{i=1}^n I(u_i \le \frac{e^{\beta_0 y_i + \beta_1 x_i y_i}}{1 + e^{\beta_0 + \beta_1 x_i}}) exp\left(-\frac{(\beta_0 - \mu_{\beta_0})^2}{2\sigma_{\beta_0}^2} - \frac{(\beta_1 - \mu_{\beta_1})^2}{2\sigma_{\beta_1}^2}\right)
$$

 $\beta_0$ ,  $\beta_1$ 的边际分布为

$$
f(\beta_0, \beta_1 | y) = \int f(u, \beta_0, \beta_1 | y) du
$$
  
 
$$
\propto \prod_{i=1}^n \frac{e^{\beta_0 y_i + \beta_1 x_i y_i}}{1 + e^{\beta_0 + x_i \beta_1}} exp\Big(-\frac{(\beta_0 - \mu_{\beta_0})^2}{2\sigma_0^2} - \frac{(\beta_1 - \mu_{\beta_1})^2}{2\sigma_1^2}\Big).
$$

即为我们在第8讲例7中的模型. 因此我们使用切片Gibbs抽样方法

1. 
$$
\forall i = 1, \dots, n, \forall \mu \in \mathcal{H}
$$
  $\# \exists u_i$ ,  

$$
u_i | u_{-i}, \beta_0, \beta_1, y \sim U(0, \frac{e^{\beta_0 y_i + \beta_1 x_i y_i}}{1 + e^{\beta_0 + x_i \beta_1}})
$$

2. 从如下分布中产生 $β_0$ ,

$$
\beta_0|u, \beta_1, y \sim N(\mu_{\beta_0}, \sigma_{\beta_0}^2) \prod_{i=1}^n I(u_i \leq \frac{e^{\beta_0 y_i + \beta_1 x_i y_i}}{1 + e^{\beta_0 + x_i \beta_1}}),
$$

3. 从如下分布中产生 $β_1$ ,

$$
\beta_1|u, \beta_0, y \sim N(\mu_{\beta_1}, \sigma_{\beta_1}^2) \prod_{i=1}^n I(u_i \leq \frac{e^{\beta_0 y_i + \beta_1 x_i y_i}}{1 + e^{\beta_0 + x_i \beta_1}}).
$$

上述条件后验分布为截断的正态分布. 截断的区间定义为 $u_i \leq \frac{e^{\beta_0 y_i + \beta_1 x_i y_i}}{1 + e^{\beta_0 + x_i \beta_1}}$  $\frac{1+e^{\beta_0+x_1^3t_1}}{1+e^{\beta_0+x_i\beta_1}},$ 其可以重新表示为

$$
For \ y_i = 1 \Longrightarrow u_i \le \frac{e^{\beta_0 + \beta_1 x_i}}{1 + e^{\beta_0 + x_i \beta_1}} \Longrightarrow \beta_0 + \beta_1 x_i \ge \log \frac{u_i}{1 - u_i}
$$
\n
$$
For \ y_i = 0 \Longrightarrow u_i \le \frac{1}{1 + e^{\beta_0 + x_i \beta_1}} \Longrightarrow \beta_0 + \beta_1 x_i \le \log \frac{1 - u_i}{u_i}
$$

因此得到

$$
\max_{i:y_i=1}(log\frac{u_i}{1-u_i}) \leq \beta_0 + \beta_1 x_i \leq \min_{i:y_i=0}(log\frac{1-u_i}{u_i})
$$
\n
$$
\text{Previous Next First Last Back Forward} \tag{15}
$$

对β0, β1解上述不等式得到

$$
l_0 = \max_{i:y_i=1} (log \frac{u_i}{1-u_i} - \beta_1 x_i) \le \beta_0 \le u_0 = \min_{i:y_i=0} (log \frac{1-u_i}{u_i} - \beta_1 x_i)
$$

以及

$$
l_1 = \max_{i:y_i=1} (x_i^{-1} [log \frac{u_i}{1-u_i} - \beta_0]) \le \beta_1 \le u_1 = \min_{i:y_i=0} (x_i^{-1} [log \frac{1-u_i}{u_i} - \beta_0])
$$

在此例中,所有的 $x_i > 0$ . 因此参数 $\beta_0$ ,  $\beta_1$ 最终由分布 $N(\mu_{\beta_0}, \sigma_{\beta_0}^2)I(l_0, u_0)$ 和 $N(\mu_{\beta_1}, \sigma_{\beta_1}^2)I(l_1, u_1)$ 产生.

这里我们要从一个截断分布中产生随机数,这并不困难. 事实上, 若要从 如 下截断分布中抽样

$$
F_{[a,b]}^{T}(x) = P(X \le x | a \le X \le b) = \frac{F(x) - F(a)}{F(b) - F(a)}, \quad \forall x \in [a, b]
$$

则我们可以产生 $u \sim U(0,1)$ , 然后令 $u = F_{[a,b]}^T(x)$ , 那么解此方程得到

$$
x = F^{-1}(F(a) + u[F(b) - F(a)]).
$$

```
y<-wais$senility; x<-wais$wais; n<-length(y)
positive<- y==1
Tterations<-55000
mu. beta < -c(0,0); s. beta < -c(100,100)beta <- matrix(nrow=Iterations, ncol=2)
acc. prob \leftarrow 0current. beta < -c(0,0); u < -numeric(n)for (t in 1: Iterations) {
  eta<-current.beta[1]+current.beta[2]*x
    U <-exp(v*eta)/(1+exp(eta))
    u <- runif (n, rep(0,n), U)logitu < -log( u/(1-u) )logitu1 <- logitu[positive]
    logitu2 <- - logitu [!positive]
    10<- max( logitu1 - current.beta[2]*x[positive])
    u0 <- min( logitu2 - current.beta[2]*x[!positive])
    unif.random-runif(1.0.1)fa <- pnorm(10, mu,beta[1], s.beta[1])
```
Previous Next First Last Back Forward

 $\overline{AC}$ ode

```
fb<- pnorm(u0, mu.beta[1], s.beta[1])
    current.beta[1] <- qnorm( fa + unif.random*(fb-fa),
                                 mu.beta[1], s.beta[1])
    11 <- max( (logitu1 - current.beta[1])/x[positive])
    u1<- min( (logitu2 - current.beta[1])/x[!positive] )
    unif.random <- runif(1,0,1)
    fa<- pnorm(l1, mu.beta[2], s.beta[2])
    fb<- pnorm(u1, mu.beta[2], s.beta[2])
    current.beta[2] <- qnorm( fa + unif.random*(fb-fa),
                                   mu.beta[2], s.beta[2])
    beta[t,]<-current.beta
}
apply(beta[-(1:15000),],2,mean)
apply(beta[-(1:15000),],2,sd)
                                                                  ↓Code
链的收敛诊断图为
                                                                   ↑Code
par(n = c(3,2), xaxs='r', yaxs='r', bty='l', cex=0.8)
iter<-55000
```

```
Previous Next First Last Back Forward 18
```

```
burnin<-15000
index<-seq(1,iter,50)
index2<-(burnin+1):iter
```

```
plot(index, beta[index,1], type='l', ylab='Values of beta0',
         xlab='Iterations', main='(a) Trace Plot of beta0')
plot(index, beta[index,2], type='l', ylab='Values of beta1',
         xlab='Iterations', main='(b) Trace Plot of beta1')
```

```
iter<-55000
burnin<-15000
index<-seq(1,iter,1)
index2<-(burnin+1):iter
```

```
ergbeta0<-erg.mean( beta[index,1] )
ergbeta02<-erg.mean( beta[index2,1] )
ylims0<-range( c(ergbeta0,ergbeta02) )
```

```
ergbeta1<-erg.mean( beta[index,2] )
ergbeta12<-erg.mean( beta[index2,2] )
ylims1<-range( c(ergbeta1,ergbeta12) )
```

```
step<-50
index3<-seq(1,iter,step)
index4<-seq(burnin+1,iter,step)
```

```
plot(index3 , ergbeta0[index3], type='l', ylab='Values of beta0',
   xlab='Iterations', main='(c) Ergodic Mean Plot of beta0', ylim=ylims0)
lines(index4, ergbeta02[index4-burnin], col=2, lty=2)
```

```
plot(index3, ergbeta1[index3], type='l', ylab='Values of beta1',
    xlab='Iterations', main='(d) Ergodic Mean Plot of beta1', ylim=ylims1)
lines(index4, ergbeta12[index4-burnin], col=2, lty=2)
```

```
lag.to.print<-900
acf1<-acf(beta[index2,1], main='Autocorrelations Plot for beta0',
           lag.max=lag.to.print, plot=FALSE)
acf2<-acf(beta[index2,2], main='Autocorrelations Plot for beta1',
```

```
lag.max=lag.to.print, plot=FALSE)
```

```
acf.index<-seq(1,lag.to.print,20)
```
plot( acf1[acf.index], main='Auto-correlations for beta0') plot( acf2[acf.index], main='Auto-correlations for beta1')

**↓Code** 

#### <span id="page-22-0"></span>**Monitoring Convergence**  $1.5$

检查产生的链是否收敛, 最直接简单的就是图示了.

### <span id="page-22-1"></span> $1.5.1$ Convergence diagnostics plots

trace plot: 将所有生成的样本对迭代次数作图, 生成了链的一条样本路径 图. 当链达到收敛时, 此路径图就应该呈现出稳定性, 没有明显的趋势和周期. ergodic mean plot: MCMC方法的理论基础是遍历均值定理, 因此可以监 视遍历 均值是否达到收敛,我们可以使用累积均值对迭代次数作图,以观察遍 历均值是否达到收敛.

Autocorrelation plot: 由于模型中的参数一般是相关的, 因此Gibbs抽样 走遍目标 分布整个支撑的速度一般就会比较慢. 如果自相关水平很高, 则使 用trace plot诊断链 的收敛性就比较差. 一般自相关随着步长的增大而减少, 如果某个链没有表现出这种现象, 那么说明链的产生机制有问题, 可能需要重 新参数化

#### <span id="page-23-0"></span> $1.5.2$ Monte Carlo Error

在对MCMC生产的链进行分析时, Monte Carlo 误差 (MC 误差) 是需要监视 的一个指标, 其衡量了估计量由于随机模拟 而带来的波动性. 在计算感兴趣的 参数时, Monte Carlo误差必须很低且精度可以随着样本量递增, 其 和产生的 样本量成反比,因此用户自己可以控制. 从而增加迭代次数, 感兴趣的量就可以 以递增 的精度被估计.

有两种计算MC误差的方法: batch mean和windows estimator. 第一种方 法简单容易操作,但是第二种方法精确.

使用batch mean方法时, 首先将生成的T个样本分成K个组(batch), 每个 组 $v = T/K$ 个,  $K$ 常取为30或50.  $v \nmp K$ 都要比较大, 以使得我们可以相合的估 计方差以及减少自相关. 在计算 估计量q(X)的MC误差时, 首先计算每个组内 均值

$$
\overline{g(X)}_b = \frac{1}{v} \sum_{t=(b-1)v+1}^{bv} g(X^{(t)}), \quad b = 1, \dots, K.
$$

以及总的样本均值

$$
\overline{g(X)} = \frac{1}{K} \sum_{b=1}^{K} \overline{g(X)}_b.
$$

因此均值的MC误差估计为

$$
MCE(g(X)) = \hat{se}(\overline{g(X)}) = \sqrt{\frac{1}{K(K-1)}\sum_{b=1}^{k}(\overline{g(X)}_{b}-\overline{g(X)})^{2}}
$$

MC误差的batch mean估计方法更多的讨论可以参见 Hastings (1970), Geyer  $(1992)$ , Roberts  $(1996, p. 50)$ , Carlin and Louis  $(2000, p. 172)$ , and Givens and Hoeting (2005, p. 208).

window estimator 是基于Roberts (1996, p. 50)对自相关样本的样本方 差表示

$$
MCE(g(X)) = \frac{\hat{SD}(g(X))}{\sqrt{T}} \sqrt{1 + 2 \sum_{k=1}^{\infty} \hat{\rho}_k(g(X))},
$$

其中 $\hat{\rho}_kg(X)$ 估计 $g(X^{(t)})$ 与 $g(X^{(t+k)})$ 之间的 $k$ 阶自相关系数. 很显然, 对很大 的k, 自相关系数 ρk 由于样本量很少而不能很好的估计, 而且对充分 的k,自相 关将接近0. 因此, 取一个窗口ω使得其后的自相关系数都很小, 在计算中就可 以 手掉后面所有的值 汶种某干窗口的MC误差为

$$
MCE(g(X)) = \frac{\hat{SD}(g(X))}{\sqrt{T}} \sqrt{1 + 2 \sum_{k=1}^{\omega} \hat{\rho}_k(g(X))},
$$

#### <span id="page-26-0"></span>The Gelman-Rubin Method  $1.5.3$

Gelman & Rubin<sup>1</sup> 给了一个例子, 说明 很慢的收敛不能通过单独检查一个 链来发现. 单独一个链也许看起来已经收敛, 但是实际上在整个支撑上链没有 达到收敛, 因为如果在目标分布的一个局部支撑上, 产生的值的方差非常小, 则就会出现这种情况. 因而 通过检查几个平行的链, 其初始值非常分散, 那么 能发现收敛很慢的效率就会高得多. 这个方法是基于从不同的 初始值出发, 链 达到平稳后, 应该表现的是一样的. 更准确的说, Gelman 和 Rubin 指出链内 的方差和链 之间的方差应该是相同的.

这个想法可以通过将多个链的trace plot画在同一个图上来检查, 如下面的 图

对于给定的一个链, 如果其已经达到收敛, 那么任何感兴趣的量 可以通过 计算样本的样本均值和样本方差进行推断, 从而, k个链就有 k个可能的推断结

<span id="page-26-1"></span><sup>&</sup>lt;sup>1</sup>A. Gelman and D.B. Rubin. A single sequence from the Gibbs sampler gives a false sense of security. In J. M. Bernardo, J. O. Berger, O.P. Dawid, and A.F.M. Smith, editors, Bayesian Statistics 4, Pages 625-631, Oxford University Press, Oxford, 1992

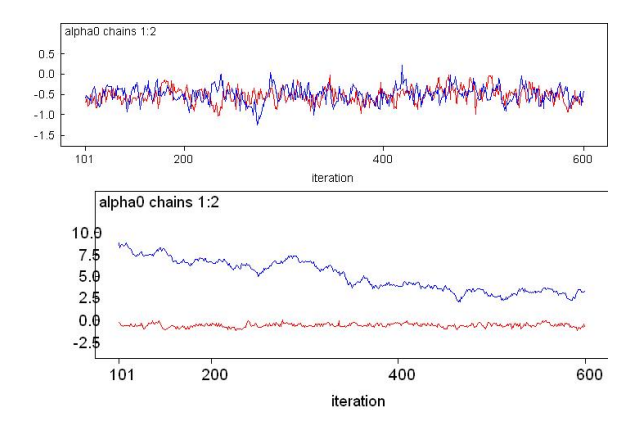

Previous Next First Last Back Forward 26

果. 那么如果链已经收敛, 这些推断就应该比较类似. 因此Gelman和Rubin提 出使用ANOVA的方法讲行分析。

假设有k个链, 每个链有n个样本, 感兴趣的量为Φ, 其在目标分布下有期 望μ和方差σ<sup>2</sup>. 记φ<sub>it</sub>表示链j的第t个样本时φ的值, 那么在混合样本中, μ的一 个无偏估计为  $\hat{\mu} = \overline{\phi}$ ... 而链之间的方差B/n和链内的方差W分别为

$$
B/n = \frac{1}{k-1} \sum_{j=1}^{k} (\bar{\phi}_{j} - \bar{\phi}_{..})^2
$$
  

$$
W = \frac{1}{k(n-1)} \sum_{j=1}^{k} \sum_{t=1}^{n} (\phi_{jt} - \bar{\phi}_{j}^2)^2
$$

从而我们可以使用B和W加权进行估计 $\sigma^2$ :

$$
\hat{\sigma}_{+}^{2} = \frac{n-1}{n}W + \frac{B}{n}
$$

如果初始值是从目标分布中抽取的,  $\hat{\sigma}_{\perp}^2$  就是σ<sup>2</sup>的无偏估计. 但是如果 初始值 过度分散,则就会高估σ<sup>2</sup>.

考虑到估计量μ的抽样波动性, 方差的估计取为  $\hat{V} = \hat{\sigma}_+^2 + B/(kn)$ . 比较混合和链内的推断可以通过

$$
R=\frac{\hat{V}}{\sigma^2}
$$

来进行. 称√R为scale reduction factor, SRF. 我们可以估计R为

$$
\hat{R} = \frac{\hat{V}}{W}.
$$

称√RH potential scale reduction factor, PSRF. 当链达到收敛时 并且产 生的数据很大时, R应该趋于1. Gelman & Rubin 建议的修正统计量为  $\sqrt{\hat{R}\frac{d}{d-2}}$ . 但此修正有误, Brooks and Gelman  $(1997)^2$  采用了一个修正的版 本:

$$
\hat{R}_c = \frac{d+3}{d+1}\hat{R}
$$

<span id="page-29-0"></span> $\,2$ Brooks, SP. and Gelman, A. (1997) General methods for monitoring convergence of iterative simulations. Journal of Computational and Graphical Statistics, 7, 434-455

其中d为 $\hat{V}$ 的自由度的估计, 这个修正是很微小的, 因为在收敛时, d会很大,

例 4 (Gelman-Rubin method) 目标分布为 $N(0,1)$ , 提议分布为 $N(X_t, \sigma^2)$ ,  $φ_{it}$ 表示第j个链前t个样本的平均.

```
\overline{\uparrow}Code
Gelman.Rubin <- function(psi) {
    # psi[i,j] is the statistic psi(X[i,1:j])# for chain in i-th row of X
    psi <- as.matrix(psi)
   n \leftarrow \text{ncol}(\text{psi})k \leftarrow \text{nrow}(\text{psi})psi.means <- rowMeans(psi)
                                           #row means
   B \leftarrow n * var(psi-means)#between variance est.
    psi.w <- apply(psi, 1, "var")
                                           #within variances
    W \leftarrow \text{mean}(\text{psi}.w)#within est
    v.hat \leftarrow W*(n-1)/n + (B/(n*k))
                                                 #upper variance est.
   r.hat \leq v.hat / W
                                           #G-R statistic
   return(r hat)}
                                                                              \downarrow Code
```
### 下面的代码生成链:

```
normal.chain <- function(sigma, N, X1) {
    #generates a Metropolis chain for Normal(0,1)
    #with Normal(X[t], sigma) proposal distribution
    #and starting value X1
    x \leftarrow rep(0, N)x \lceil 1 \rceil <- X1
    u \leftarrow runif(N)for (i \in [2:N) f
         vt \leq -x[i-1]y <- rnorm(1, xt, sigma) #candidate point
         r1 \leftarrow \text{dnorm}(y, 0, 1) * \text{dnorm}(xt, y, \text{sigma})r2 \leftarrow \text{dnorm}(xt, 0, 1) * \text{dnorm}(y, xt, sigma)r \leq -r1/r2if (u[i] \le r) x[i] \le y else
              x[i] <- xt\mathcal{L}return(x)ł
```
 $\overline{AC}$ ode

 $\downarrow$ Code

 $\overline{\uparrow}$ Code

在下面的计算中,方差σ2取的很小,当提议分布的方差相比于目标分布的方法 很小时, 链混合的就会很慢.

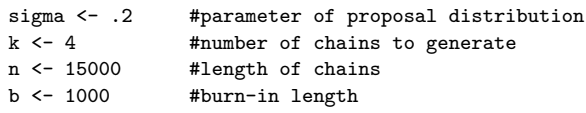

```
#choose overdispersed initial values
x0 \leftarrow c(-10, -5, 5, 10)
```

```
#generate the chains
X \leftarrow matrix(0, nrow=k, ncol=n)for (i \text{ in } 1:k)X[i, ] <- normal.chain(sigma, n, x0[i])
```

```
#compute diagnostic statistics
psi \leftarrow t(apply(X, 1, cumsum))
```
V

```
for (i in 1:nrow(psi))
   psi[i,] <- psi[i,] / (1:ncol(psi))
print(Gelman.Rubin(psi))
```

```
#plot psi for the four chains
par(mfrow=c(2,2))for (i \text{ in } 1:k)plot(psi[i, (b+1):n], type="l",
        xlab=i, ylab=bquote(psi))
par(mfrow=c(1,1)) #restore default
```

```
#plot the sequence of R-hat statistics
rhat \leftarrow \text{rep}(0, n)for (i \in (b+1):n)rhat[j] <- Gelman.Rubin(psi[,1:j])
plot(rhat[(b+1):n], type="l", xlab="", ylab="R")
abline(h=1.1, lty=2)
```
↓Code

### <span id="page-34-0"></span> $1.6$ **WinBUGS** Introduction

BUGS(Bayesian inference Using Gibbs Sampling) 是使用MCMC算法进 行Baves计算的一个项目. WinBUGS 是该项目的一个软件产品. 目 前WinBUGS的版本号为1.4.3.

WinBUGS所有的工作都是在一个compound document文档, 扩展名 为.odc, 中进行. 该文档包含了模型程序代码, 数据, 以及可以将分析 结果(图形,数据等)也保存在内. 下面我们来说明如何建立这样一个文档. 在WinBUGS里新建一个空白文档后(菜单File-New), 一个贝叶斯分析就从建 立模型, 数据, 初始值三部分开始.

#### <span id="page-34-1"></span>**Building Bayesian models in WinBUGS**  $1.6.1$

建立的一个Baves模型, 包括: 指定似然和先验; 读入数据; 初始值. Win-BUGS里模型里的参数/变量有三类:

1. 常量. 取固定值的量.

2. 随机部分, 通过一个概率分布来描述, 模型里的参数和响应变量都是随 机变量, 分别通过先验分布和似然来描述. 随机部分 在进行MCMC算法时还 要指定初始值.

3. 逻辑部分, 即通过一个数学表达式来刻画变量之间的关系.

模型的语法结构如下

```
modelf
variable<sup>"</sup>distribution(parameter1, parameter2,...)
parameter1<-a+x*b
a<sup>"</sup>distribution(a0,b0)
b<sup>"</sup>distribution(a1,b1)
parameter2~distribution(c,d)
. . . . .
ι
```
 $\downarrow$  Code

 $\overline{\uparrow}$ Code

首先我们来介绍一下WinBUGS里 常用的数学函数, 和分布函数, 数学函

数作用在指定对象上后可以使用<-赋值到另外一个对象.

| 函数                        | 意义                                                                                                    |
|---------------------------|----------------------------------------------------------------------------------------------------|
| abs(x)                    | x                                                                                                    |
| $\text{cloglog}(x)$       | $log(-log(1-x))$                                                                                                    |
| cos(x)                    | cos(x)                                                                                                    |
| exp(x)                    | exp(x)                                                                                                    |
| equals(x1,x2)             | $f(x_1, x_2) = 1, x_1 = x_2; 0, otherwise$                                                                                                    |
| sin(x)                    |                                                                                                    |
| invrod(x1[],x2[])         | $\sum_{i=1}^{sin(x)}_{\substack{x_1[i]x_2[i] \\ -1}}$                                                                                         |
| inverse(A[,])             |                                                                                                    |
| interp.lin(x, v1[], v2[]) | $v_{2i} + \frac{x - v_{1i}}{v_{1,i+1} - v_{1i}} (v_{2,i+1} - v_{2i})$                                                                         |
| logdet(A[,])              | log A                                                                                                    |
| logfact(k)                | log(k!)                                                                                                    |
| loggam(x)                 | $log\Gamma(x)$                                                                                                    |
| logit(x)                  | $log\frac{x}{1-x}$                                                                                                    |
| max(x1,x2)                | $max(x_1, x_2)$                                                                                                    |
| min(x1,x2)                | $min(x_1, x_2)$                                                                                                    |
| mean(x[])                 |                                                                                                    |
| sd(x  )                   | $\begin{array}{c} \sqrt{\sum_{i=1}^{n}x_i}\\ \sqrt{\sum_{i=1}^{n}(x_i-\bar{x})^2/(n-1)}\\ P(X\leq x), X\sim N(0,1)\\ x^{\bar{z}} \end{array}$ |
| phi(x)                    |                                                                                                    |
| pow(x,z)                  |                                                                                                    |
| sqrt(x)                   |                                                                                                    |
| sum(x                     |                                                                                                    |
| rank(v  ,k)               |                                                                                                    |
| ranked(v ,k)              | $\sum_{v_S} \frac{\sum_{i=1}^{n} x_i}{\sum_{i=1}^{n} I(v_i \leq v_k)}$<br>$v_S: \sum_{i=1}^{n} I(v_i \leq v_S) = k$                           |
| cut(x)                    | posterior of $x$ is not updated by the likelihood                                                                                             |
| round(x)                  | round $x$ to the closest integer                                                                                                    |
| step(x)                   | $f(x) = 1, x \geq 0, 0, otherwise$                                                                                                    |
| trunc(x)                  | trunction to the closest smaller than x integer                                                                                               |

分布函数可以参看WinBUGS菜单help-user manual, 然后点击打开的文 档中的distribution连接查看. 另外, for循环也可以使用, 其和R里的用法相 同。

#### <span id="page-37-0"></span> $1.6.2$ Model specification in WinBUGS

模型的指定包括似然和先验两部分.

似然函数指定,即指定相应变量的分布

 $y \sim$  distribution( $\vartheta$ )

其中θ和一些解释变量有关系.

$$
\vartheta = h(\theta, x_1, \cdots, x_p)
$$

因此似然函数为

$$
f(y|\theta) = \prod_{i=1}^n f(y_i|\theta_i = h(\theta, x_{i1}, \cdots, x_{pi})
$$

```
\overline{\uparrow}Code
h[ahom
   for(i in 1:n)y[i] "distribution.name(parameter1[i], parameter2[i],...)
      parameter1[i]<-function of theta and X's
      parameter2[i]<-function of theta and X's
       \ldotsλ
                                                                            \downarrow Code
   先验指定指定完似然后,紧接着需要指定参数的先验分布:
                                                                            \overline{AC}ode
    thetal distribution name
    theta2~distribution.name
     \cdots\downarrowCode
```
### <span id="page-39-0"></span>Data and initial value specification  $1.6.3$

在WinBUGS里, 各种类型的数据是放在一个list里, 数据包括模型里 常变量 的值,如变量个数,样本量等,以及样本,MCMC算法的初始值等. 数据的读入 可以通过两种方式: rectangular和list格式.

### WinBUGS中的数值表示

1. 向量

 $1. v$ ], 向量 $v$ 的所有值.

 $2.$   $v[i]$ , 向量 $v$ 的第 $i \triangle$ 元素.

3.  $v[a:b]$ , 向量 $v$ 的第 $a$ 到第 $b$ 个元素.

向量可以在list函数里使用函数c来创建.

2. 矩阵

- 1.  $M[,$ ], 矩阵 $M$ 的所有元素
- 2.  $M[i, j]$ , 矩阵 $M$ 的 $ij$ 元素
- 3.  $M[i,]$ , 矩阵 $M$ 的第 $i$ 行所有元素
- 4.  $M[$ ,  $i]$ , 矩阵 $M$ 的第 $i$ 列所有元素
- 5.  $M[n : m, k : l]$ ,矩阵 $M$ 的第 $n \leq$ 第 $m$ 行, 第 $k \leq$ 第 $l$ 列所有元素

二维矩阵可以推广到多维数组 对于矩阵元素的访问和运算和R中的运算基本 相同, 但是在R中, 对整个矩阵操作只需使用其名称, 而 在WinBUGS中,需要 使用名称[J的形式. 创建矩阵的命令也不同, 在WinBUGS中, 创建一个矩阵的 语法格式为

```
\overline{AC}ode
matrix.name = structure(Data=c(value1.value2...value)..Dim=c(row.number.col.number)
                   )
```
矩阵matrix.name是由.Data中的元素在.Dim规定下按照行顺序生成的, 在上 述语法中, .Dim如果是三维以上的, 则就会创建多维数值. 因此, 在R/Splus中, 使用

```
\overline{\uparrow}Code
> a<-structure(.Data=c(1:12),.Dim=c(3,4))#列顺序生成
> a[1,1] [2] [3] [3][1,]1 \quad 410\overline{7}[2,] 2 5 8 11\begin{bmatrix} 3 & 1 & 3 & 6 & 9 & 12 \end{bmatrix}\downarrowCode
而在WinBUGS中,是按行顺序生成:
                                                                                    \overline{\uparrow}Code
> a[,1] [,2] [,3] [,4]
```
 $[1.1]$  $1 \quad 2 \quad 3$ 4  $\begin{bmatrix} 2.1 & 5 & 6 & 7 \end{bmatrix}$  $\mathcal{R}$  $[3,]$ 9 10 11 12

高维的数组也有这样的区别。

rectangular格式

这种格式是使用数据的自然矩形形式, 其第一行为各变量的名称, 各变量 的值以行排列的方式 排序, 最后一行以END结束, 并保持其后至少一个空 行(1.4版本). 如

- $v1$ []  $v2$ []  $v3$ []  $v4$ []  $v5$ []
- val11 val112 val113 val14 val15
- val21 val122 val123 val24 val25
- val31 val132 val133 val34 val35
- val41 val142 val143 val44 val45

**END** 

 $\downarrow$ Code

### #空行

list格式, 类似于R里的list格式, 语法格式为

 $list(variable1=value, variable2=value,...)$ 

其中取值可以是向量, 矩阵或者数组.

### 例 5 一个简单的数据指定例子 假如我们的数据如下

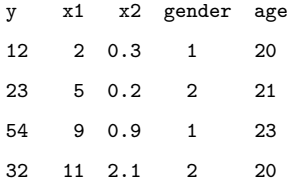

我们需要加入两个变量: 样本量 $(n = 4)$ 和变量个数 $(p = 5)$ , 于是可以

 $list(n=4, p=5, y=c(12, 23, 54, 32), x1=c(2, 5, 9, 11), x2=c(0.3, 0.2, 0.9, 2.1)$ 

, gender=c(1,2,1,2), age=c(20, 21, 24, 20))

如果需要使用矩阵形式, 则

```
list(n=4,p=5,datamatrix=structure(
                    .Data=c(12.2.0.3.1.20.23.5.0.2.2.
                      21.54.9.0.9.1.23.32.11.2.1.2.20.
                    . Dim = c(4, 5))
```
在WinBUGS里, 当模型完成编译后, 可以使用菜单Info里的Node Info来查看 指定的对象.

使用matrix或者array还是不太方便, 好处是创建后数据格式后, 可以在编 译模型时 一次读入所有数据. 但是我们也可以使用下面这个方式, 分多次读入 需要的数据·

- $v[] x1[] x2[] gender[] age[]$
- $12$  $2 \t 0.3 \t 1$ 20

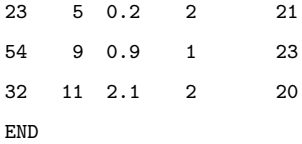

### #空白行

这样可以使用model specification tool的load按钮多次读入需要的数据,但 是对于 模型中的一些常数, 比如样本量, 变量个数等, 需要再创建一个list对象 来读入.

初始值用于初始化MCMC算法, 它们的格式和上述list格式相同,

例 6 一个完整的例子 假设我们有10个数据、来自于总体 $N(\mu, \sigma^2)$ , 我们想 推断μ,  $\sigma^2$ . 先验分布为μ ~  $N(0, 100)$ ,  $\sigma^2 \sim IG(0.01, 0.01)$ . 则整个代码如下

modelf

#likelihood  $for(i in 1:n)$ 

Previous Next First Last Back Forward

 $\overline{\uparrow}$ Code

```
y[i] "dnorm(mu,tau)
#prior
mu<sup>2</sup>dnorm(0,0.01)tau^2dgamma(0.01, 0.01)#deterministic definition of variance
sigma.squared<-1/tau
sigma<-sqrt(sigma.squared)
\mathcal{F}
```

```
DATA
  list(n=10, y=c(1.806, 2.04, 1.423, -2.814, -1.196,-0.177, -0.233, -3.065, 0.871, 1.033)
```
**TNTTTALS**  $list(mu=0,tau=1)$ 

 $\downarrow$ Code

这里需要注意的是在WinBUGS里, 正态分布 $N(\mu, \sigma^2)$ 中标准差的指定是 通 过其逆来指定. 另外, 在一个代码很长的文档中, 我们可以使用菜单tools里 的creat fold命令来隐藏 指定部分的代码, 以节约屏幕空间.

#### <span id="page-47-0"></span> $1.6.4$ Compiling model and simulating values

在模型和数据代码完成后,我们需要对模型进行编译,才能开始进行MCMC模 拟 其步骤可以列为下面几步:

- 1. 打开 $model$  specification tool
- 2. 检查模型的语法正确性.
- 3. 读入数据.
- 4. 编译模型.
- 5. 设置MCMC链的个数和初始值.
- 6. 运行MCMC算法, 产生随机数,
- 7. 使用Inference菜单里的samples来监视我们需要的参数.
- 8. 讲行后续推断和分析.

例 7 检测煤矿灾难事件数据的变点 Poisson分布(过程)常被用来对某 个事件发生次数讲行建模 考虑英国煤矿1851年3月15日至1962年3月22日之 间10多个煤矿191次爆炸事故数据. 从下面的图可以看出, 在某一年后, 灾难事

件数明显减少,我们的目的就是估计这个变化点.

```
library(boot) #for coal data
data(coa1)year <- floor(coal)
y \leftarrow \text{table}(year)plot(y) #a time plot
```
首先我们从数据集coal中导出每年的爆炸次数数据:

```
y \leftarrow floor(coal[[1]])
y \leftarrow \text{tabulate}(y)y \leftarrow y[1851:length(y)]
```
此即我们的观测数据. 对此计数数据, 考虑如下的模型

$$
y_i \sim Poisson(\mu), i = 1, \cdots, k;
$$

Previous Next First Last Back Forward

 $\overline{\uparrow}$ Code

 $\downarrow$ Code

 $\overline{\uparrow}$ Code

 $\downarrow$ Code

 $y_j \sim Poisson(\lambda), j = i + 1, \cdots, n.$ 

即假设在某个年份(变点)之前, 灾难数服从一个Poisson分布, 而在此年 后, 灾难数服从另一个Poisson分布. 对速率μ和λ使用log函数表示. 因此, 在WinBUGS里的代码如下

```
h [abom
for(i \in [1 : n) {
      y[i] \sim dpois(mu[i])
      log(mu[i]) \leftarrow b[i] + step(i - k) * b[2]Υ
for (i in 1:2) \{b[i] * dnorm(0.0, 1.0E-6)
       \mathcal{F}k \tilde{ } dunif (1,n)ł
```
 $\downarrow$ Code

 $\overline{\uparrow}$ Code

数据和初始值指定, 可以通过R里的函数dput来得到和WinBUGS里格式最

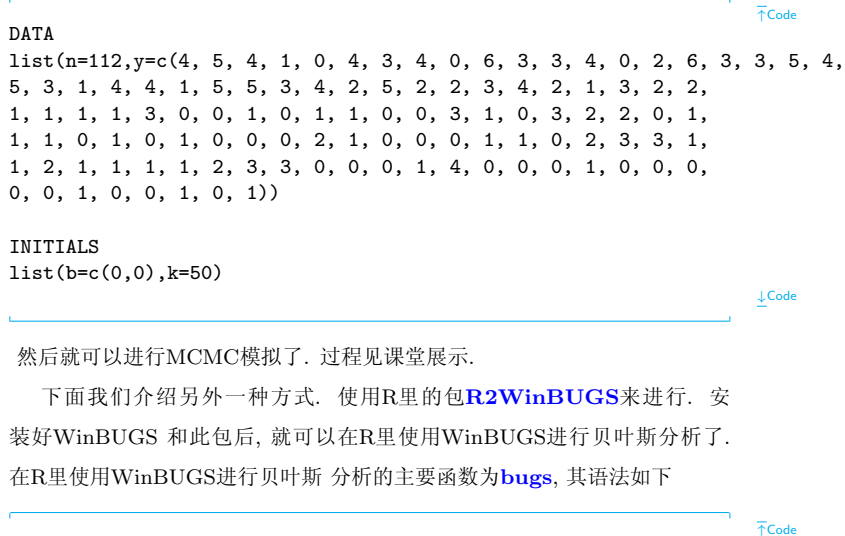

> model.sim <- bugs(data, inits, parameters, "model.bug")

则WinBUGS就会在后台(默认)运行. 对上面的这个例子, 一种做法是首先将 模型的代码存入一个文本文档, 比如 "coal.bug", 在R里执行的代码如下

 $\overline{\uparrow}$ Code  $> n=112$  $\rightarrow$  y=c(4,5,4,1,0,4,3,4,0,6,  $+3,3,4,0,2,6,3,3,5,4,5,3,1,4,4,1,5,5,3,4,2,5,2,2,3,4,2,1,3,2,$  $+1,1,1,1,1,3,0,0,1,0,1,1,0,0,3,1,0,3.2.2.$  $+0,1,1,1,0,1,0,1,0,0,0,2,1,0,0,0,1,1,0,2,$  $+2.3.1.1.2.1.1.1.1.2.4.2.0.0.0.1.4.0.0.0.$  $+1.0.0.0.0.0.1.0.0.1.0.0)$  $>$  data=list("n","y") > parameters  $\leftarrow c("k", "b")$  $>$  inits = function()  $\{list(b=c(0,0), k=50)\}$ > coal.sim <- bugs (data, inits, parameters, + "coal.bug", n.chains=3, n.iter=10000, bugs.directory="D:/WinBUGS14") > attach.bugs(coal.sim) > print(coal.sim)

 $\mathord{\downarrow} \mathsf{Code}$ 

- $> par(mfrow=c(2,1))$
- > plot(density(b[,1]), xlab="beta1")
- > plot(density(b[,2]), xlab="beta2")

另外一种做法是使用R2WinBUGS包里的write.model函数, 直接在R script里将模型存在临时目录里. 然后就可以 使用bugs函数来读取了.

 $\overline{AC}$ ode

 $\downarrow$ Code

```
\cosh(-f)for(i \in [1:n]) {
    y[i] ~ dpois(mu[i])
    log(mu[i]) \leftarrow b[i] + step(i - k) * b[2]γ
  for (j \in 1:2) {
    b[i] \sim dnorm(0.0, 1.0E-6)
    ł
    k \tilde{ }</math> dunif(1,n)\mathbf{r}write.model(coal,"coal.bug")
 coal.sim <- bugs (data, inits, parameters,
```
"coal.bug", n.chains=3, n.iter=10000,,bugs.directory="D:/WinBUGS14")

 $\mathord{\downarrow} \mathsf{Code}$ 

在R里还可以调用包coda来作更多的分析. 如绘制自相关图, 收敛诊断等等. 请参考coda的说明文档.